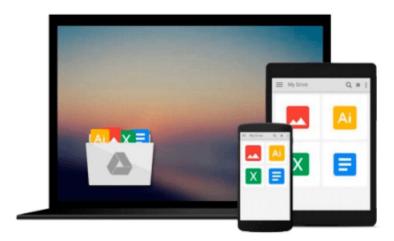

# **Automate the Boring Stuff with Python: Practical Programming for Total Beginners**

Al Sweigart

Download now

Click here if your download doesn"t start automatically

## Automate the Boring Stuff with Python: Practical Programming for Total Beginners

Al Sweigart

#### Automate the Boring Stuff with Python: Practical Programming for Total Beginners Al Sweigart

If you've ever spent hours renaming files or updating hundreds of spreadsheet cells, you know how tedious tasks like these can be. But what if you could have your computer do them for you?

In *Automate the Boring Stuff with Python*, you'll learn how to use Python to write programs that do in minutes what would take you hours to do by hand—no prior programming experience required. Once you've mastered the basics of programming, you'll create Python programs that effortlessly perform useful and impressive feats of automation to:

- Search for text in a file or across multiple files
- Create, update, move, and rename files and folders
- Search the Web and download online content
- Update and format data in Excel spreadsheets of any size
- Split, merge, watermark, and encrypt PDFs
- Send reminder emails and text notifications
- Fill out online forms

Step-by-step instructions walk you through each program, and practice projects at the end of each chapter challenge you to improve those programs and use your newfound skills to automate similar tasks.

Don't spend your time doing work a well-trained monkey could do. Even if you've never written a line of code, you can make your computer do the grunt work. Learn how in *Automate the Boring Stuff with Python*.

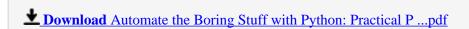

Read Online Automate the Boring Stuff with Python: Practical ...pdf

## Download and Read Free Online Automate the Boring Stuff with Python: Practical Programming for Total Beginners Al Sweigart

#### From reader reviews:

#### **Ida Torres:**

Have you spare time for a day? What do you do when you have a lot more or little spare time? Yes, you can choose the suitable activity to get spend your time. Any person spent all their spare time to take a go walking, shopping, or went to often the Mall. How about open as well as read a book called Automate the Boring Stuff with Python: Practical Programming for Total Beginners? Maybe it is to be best activity for you. You know beside you can spend your time together with your favorite's book, you can better than before. Do you agree with their opinion or you have additional opinion?

#### **Brent Henderson:**

This Automate the Boring Stuff with Python: Practical Programming for Total Beginners tend to be reliable for you who want to be described as a successful person, why. The reason of this Automate the Boring Stuff with Python: Practical Programming for Total Beginners can be one of many great books you must have is giving you more than just simple reading through food but feed you actually with information that maybe will shock your preceding knowledge. This book is usually handy, you can bring it everywhere and whenever your conditions both in e-book and printed kinds. Beside that this Automate the Boring Stuff with Python: Practical Programming for Total Beginners giving you an enormous of experience such as rich vocabulary, giving you trial of critical thinking that we all know it useful in your day action. So, let's have it and enjoy reading.

#### Jeremy Bryant:

Precisely why? Because this Automate the Boring Stuff with Python: Practical Programming for Total Beginners is an unordinary book that the inside of the guide waiting for you to snap that but latter it will surprise you with the secret that inside. Reading this book adjacent to it was fantastic author who write the book in such remarkable way makes the content within easier to understand, entertaining means but still convey the meaning fully. So , it is good for you because of not hesitating having this anymore or you going to regret it. This book will give you a lot of benefits than the other book get such as help improving your proficiency and your critical thinking way. So , still want to hold up having that book? If I ended up you I will go to the book store hurriedly.

#### Juanita Geil:

Book is one of source of information. We can add our information from it. Not only for students but additionally native or citizen have to have book to know the upgrade information of year to help year. As we know those textbooks have many advantages. Beside we add our knowledge, can bring us to around the world. By book Automate the Boring Stuff with Python: Practical Programming for Total Beginners we can consider more advantage. Don't you to be creative people? To be creative person must choose to read a book. Just choose the best book that acceptable with your aim. Don't possibly be doubt to change your life with that

book Automate the Boring Stuff with Python: Practical Programming for Total Beginners. You can more inviting than now.

Download and Read Online Automate the Boring Stuff with Python: Practical Programming for Total Beginners Al Sweigart #IHO5Q3BPCJL

### Read Automate the Boring Stuff with Python: Practical Programming for Total Beginners by Al Sweigart for online ebook

Automate the Boring Stuff with Python: Practical Programming for Total Beginners by Al Sweigart Free PDF d0wnl0ad, audio books, books to read, good books to read, cheap books, good books, online books, books online, book reviews epub, read books online, books to read online, online library, greatbooks to read, PDF best books to read, top books to read Automate the Boring Stuff with Python: Practical Programming for Total Beginners by Al Sweigart books to read online.

## Online Automate the Boring Stuff with Python: Practical Programming for Total Beginners by Al Sweigart ebook PDF download

Automate the Boring Stuff with Python: Practical Programming for Total Beginners by Al Sweigart Doc

Automate the Boring Stuff with Python: Practical Programming for Total Beginners by Al Sweigart Mobipocket

Automate the Boring Stuff with Python: Practical Programming for Total Beginners by Al Sweigart EPub